Title stata.com

```
more — The —more— message
```

Description Syntax Option Remarks and examples Also see

# Description

set more off, which is the default, tells Stata not to pause or display a —more— message. set more on tells Stata to wait until you press a key before continuing when a —more— message is displayed.

set pagesize # sets the number of lines between —more— messages.

## **Syntax**

```
Tell Stata to pause or not pause for —more— messages
```

```
set more { on | off } [, permanently ]
```

Set number of lines between -more messages

set pagesize #

### Option

permanently specifies that, in addition to making the change right now, the more setting be remembered and become the default setting when you invoke Stata.

## Remarks and examples

stata.com

When you see —more— at the bottom of the screen,

| Press                     | and Stata                    |
|---------------------------|------------------------------|
| letter l or Enter         | displays the next line       |
| letter q                  | acts as if you pressed Break |
| Spacebar or any other key | displays the next screen     |

You can also click on the More button or click on -more- to display the next screen.

—more— is Stata's way of telling you that it has something more to show you but that showing it to you will cause the information on the screen to scroll off.

If you type set more off, —more— conditions will never arise, and Stata's output will scroll by at full speed.

If you type set more on, —more— conditions will be restored at the appropriate places.

If set more is used within a do-file or program, Stata automatically restores the previous set more setting when the do-file or program concludes.

Programmers should see [P] more for information on the more programming command.

#### Also see

- [R] query Display system parameters
- [P] creturn Return c-class values
- [P] more Pause until key is pressed
- [P] sleep Pause for a specified time
- [U] 7 -more- conditions

Stata, Stata Press, and Mata are registered trademarks of StataCorp LLC. Stata and Stata Press are registered trademarks with the World Intellectual Property Organization of the United Nations. StataNow and NetCourseNow are trademarks of StataCorp LLC. Other brand and product names are registered trademarks or trademarks of their respective companies. Copyright © 1985–2023 StataCorp LLC, College Station, TX, USA. All rights reserved.

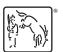

For suggested citations, see the FAQ on citing Stata documentation.